## Test croisé Aide à la réalisation

Vous rencontrez un dysfonctionnement et le Service Client vous a demandé de réaliser un « Test croisé ».

## Le « Test croisé » consiste :

- à insérer votre carte SIM dans un autre téléphone désimlocké<sup>(2)</sup> ou simlocké<sup>(2)</sup> SFR ;
- puis à insérer une autre carte SIM dans votre mobile. Attention : Si votre téléphone est simlocké<sup>(2)</sup>, il faudra choisir une carte SIM La Poste Mobile ou SFR.

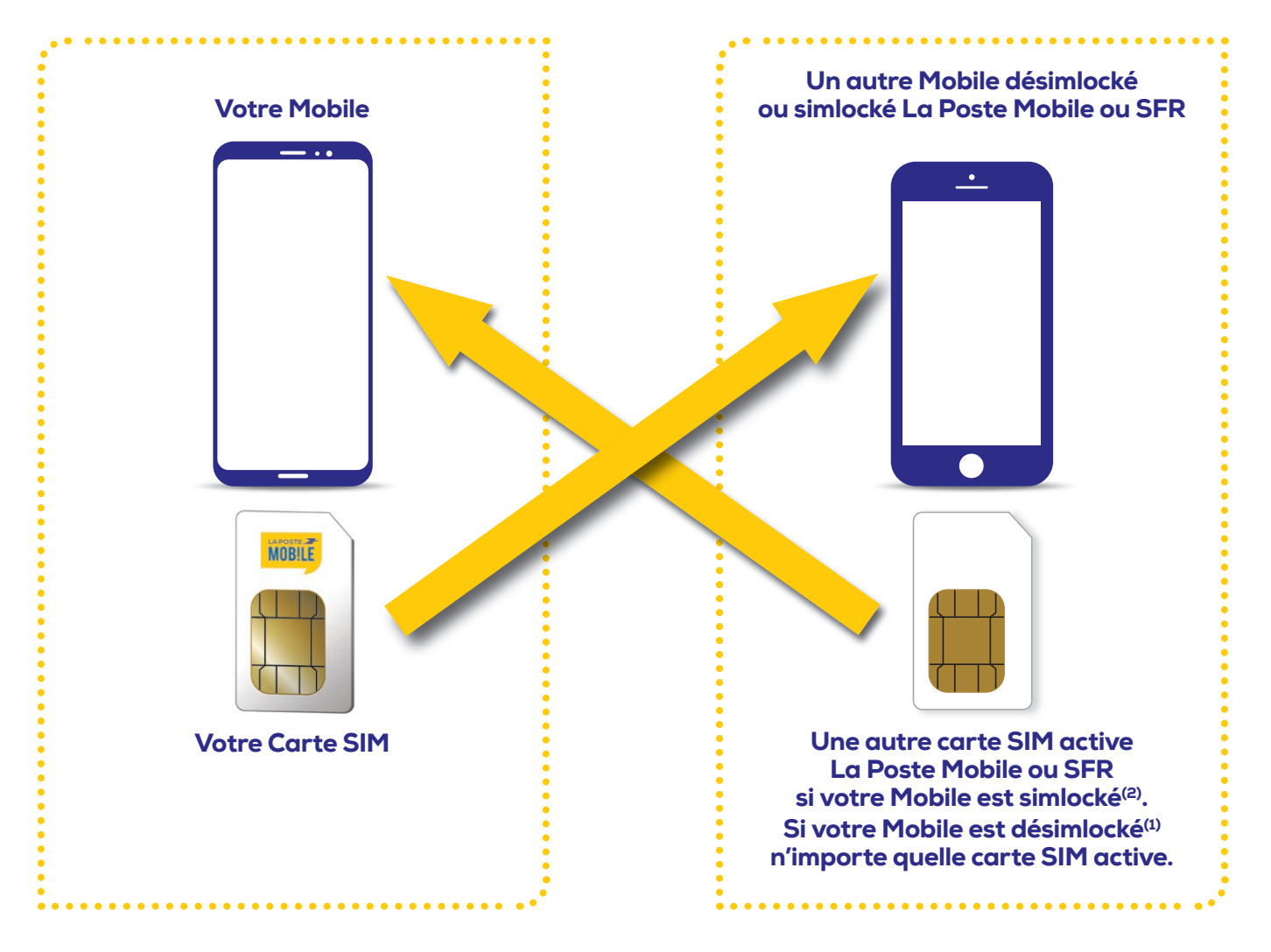

## Le « Test croisé » permet d'identifier la nature du dysfonctionnement :

- dysfonctionnement lié au mobile ;
- dysfonctionnement lié à la ligne ou au réseau ;
- dysfonctionnement lié à la carte SIM.

Cette fiche vous aidera à réaliser ce test et à reporter les résultats que vous aurez constatés . Votre Service Client<sup>(3)</sup> aura besoin de ces résultats pour diagnostiquer la cause du dysfonctionnement et vous apporter une solution corrective au problème. Aussi, nous vous demandons de réaliser ce test avec la plus grande attention.

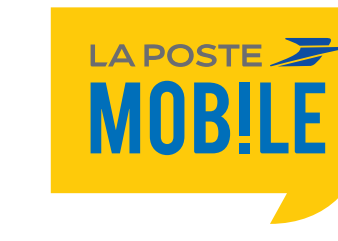

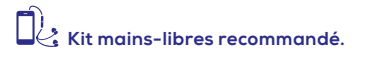

**(1)** Qui accepte les cartes SIM de tous les opérateurs.<br>**(2)** Qui n'accepte que les cartes SIM de l'opérateur sur lequel il est bloqué.

**3)** 304 depuis votre mobile (temps d'attente gratuit puis prix d'une communication locale en France métropolitaine) ou 0 970 808 660<br>. depuis un poste fixe (prix d'une communication locale en France métropolitaine). Ouver

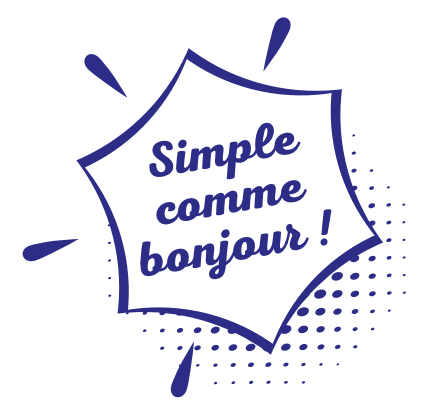

## Fiche de "Test croisé"

**Réalisez ce test avec rigueur, il va conditionner la résolution de votre dysfonctionnement.**

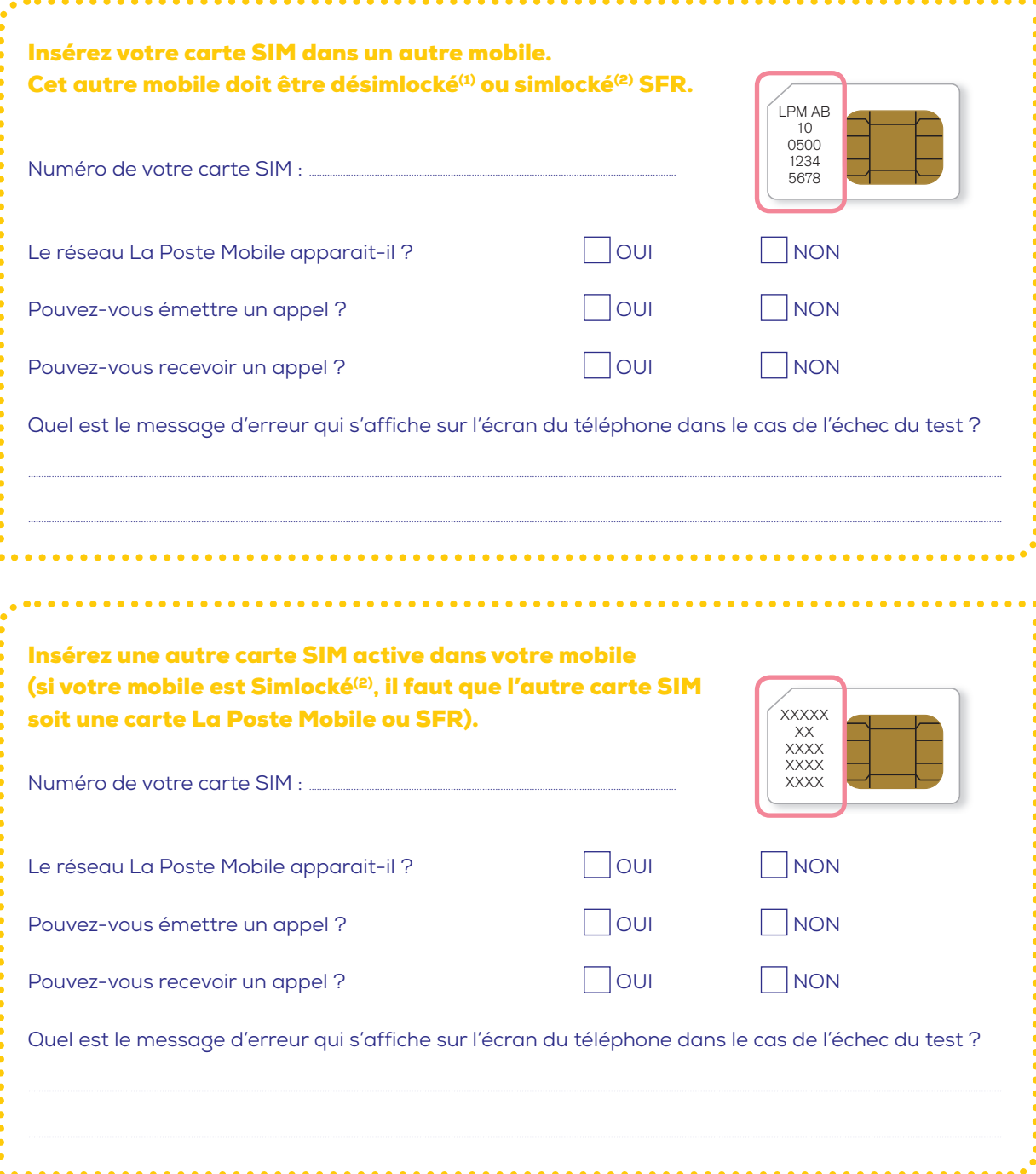

Une fois le test réalisé dans son intégralité, contactez votre Service Client<sup>(3)</sup> pour lui communiquer les résultats.

Votre Service Client<sup>(3)</sup> diagnostiquera les causes de votre dysfonctionnement et vous apportera la solution adaptée.

(1) Qui accepte les cartes SIM de tous les opérateurs.

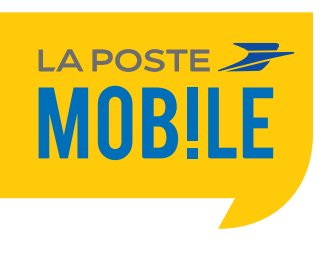

<sup>(2)</sup> Qui n'accepte que les cartes SIM de l'opérateur sur lequel il est bloqué.<br>(3) 904 depuis votre mobile (temps d'attente gratuit puis prix d'une communication locale en France métropolitaine)<br>ou 0 970 808 660 depuis un p